# **SAF Messages**

This section contains a description of the SAF Security Kernel messages.

This document covers the following topics:

- [Messages Displayed on the Operator Console and System Message Datasets](#page-0-0)
- [Operator Command Messages](#page-4-0)
- [Daemon Messages](#page-7-0)

## <span id="page-0-0"></span>**Messages Displayed on the Operator Console and System Message Datasets**

The following messages are displayed on the operator console and system message datasets. The messages may be issued by the SAF Security Kernel component (in a daemon, an Adabas nucleus or an Entire Net-Work node) or by another product into which SAF Security is installed, such as Natural or Entire Broker.

## **Overview of Messages**

```
SEFM001 | SEFM002 | SEFM004 | SEFM006 | SEFM008 | SEFM009 | SEFM013 | 
SEFM014 | SEFM015 | SEFM016 | SEFM017 | SEFM020 | SEFM021 | SEFM025 | 
SEFM026 | SEFM028 | SEFM029 | SEFM030 | SEFM031 | SEFM049 | SEFM050 | 
SEFM051 | SEFM255
```
#### <span id="page-0-1"></span>**SEFM001 \*SSSSSSSS : USER : RESOURCE**

**Explanation** The security system determined *user* does not have authorization for *resource*. System return and reason codes are given in the hexadecimal string *SSSSSSSS*. This message is displayed when access has been denied to a particular resource.

#### <span id="page-0-2"></span>**SEFM002 \*XX TO REQUEST FF : USER : RESOURCE**

<span id="page-0-3"></span>**Explanation** An unexpected response code *XX* was received from the SAF Security Kernel for *user* when requesting function *FF* to be performed.

## **SEFM004 \*NATURAL PROGRAMS NOT EXTRACTED**

- **Explanation** The SAF Security Kernel was not able to extract a list of protected program objects from the security system on behalf of Natural users.
- **Action** Obtain a trace of SAF call RACROUTE EXTRACT from the security system and contact your Software AG technical support representative. ACF2 and Top Secret users should ensure that the protected programs have been extracted from the security system and supplied to the SAF Security Kernel via the SEFEXT DD statement in the daemon started task JCL.

## <span id="page-1-0"></span>**SEFM006 \*ADARSP XX(XX) TO REQUEST FF : USER**

- **Explanation** The SAF Security Kernel returned Adabas response *XX* and subresponse *xx* to request *FF* for *user*.
- Action Ensure that the SAF Kernel started task is active. Check its output for error messages. Take the necessary remedial action indicated by the Adabas response code.

#### <span id="page-1-1"></span>**SEFM008 \* SAF SECURITY KERNEL (Vx.x.x - BUILD xxxx) STARTED**

- **Explanation** The SAF Security Kernel initialized successfully. *x.x.x* is the kernel version (for example 8.1.1) and *xxxx* is the kernel build number (for example 0001).
- Action Information message only.

#### <span id="page-1-2"></span>**SEFM009 \*MODULE MMMMMMMM NOT LOADED**

- **Explanation** The SAF Security Kernel could not load the stated module.
- Action Ensure that the module is in the steplib and the region size is sufficient.

#### <span id="page-1-3"></span>**SEFM013 \* LESS MEMORY ACQUIRED THAN SPECIFIED**

- **Explanation** The SAF Security Kernel was not able to allocate all the memory required to satisfy the buffer size specified in its parameters. Operation continues.
- Action Ensure region size is sufficient and parameters are appropriate.

#### <span id="page-1-4"></span>**SEFM014 \* NO MEMORY COULD BE ACQUIRED**

- **Explanation** The SAF Security Kernel could obtain no memory at system start-up. Operation has terminated.
- Action Ensure region size is sufficient and system parameters are appropriate.

#### <span id="page-2-0"></span>**SEFM015 \*LOGIC ERROR - XXXX FOR REQUEST FF : USER**

- **Explanation** The SAF Security Kernel suffered an internal error. A general restart is performed and the operation continues.
- **Action** Keep all information written to DDPRINT and contact your Software AG technical support representative.

#### <span id="page-2-1"></span>**SEFM016 \*SAF LOGOFF FAILED SSSSSSSS ACEE AAAA : USER**

- **Explanation** The SAF Security Kernel was unable to logoff *user* from the security system. The SAF error code is *SSSSSSSS*.
- Action Contact your Software AG technical support representative.

## <span id="page-2-2"></span>**SEFM017 \*INSUFFICIENT SPACE TO INIZIALIZE - MAKE NATURAL BUFFER XX**

- **Explanation** The Natural SAF interface requires a larger value to be specidied for IDSIZE (Natural 3.1) or NSFSIZE (Natural 4.1 or above).
- Action Increase the Natural IDSIZE parameter or NSFSIZE if using Natural 4.1 or above.

## <span id="page-2-3"></span>**SEFM020 \*GETMAIN FAILED / IDSIZE ERROR**

- **Explanation** The Natural SAF interface could not acquire storage from the designated IDMSBUF.
- Action Increase Natural region and/or thread size.

#### <span id="page-2-4"></span>**SEFM021 \*ILLEGAL STORAGE USE / RELOCATION PROBLEM**

- **Explanation** Internal problem in Natural SAF storage use.
- Action Contact your Software AG technical support representative.

## <span id="page-2-5"></span>**SEFM025 \*NATURAL IDMSBUF PARAMETER IS NOT DEFINED**

- **Explanation** The Natural IDSIZE parameter has not been specified.
- <span id="page-2-6"></span>Action Ensure IDSIZE (or NSFSIZE if using Natural 4.1 or above) is set correctly in the Natural parameters.

## **SEFM026 \*NATURAL PROTECTED PROGRAMS NOT EXTRACTED CODE: XX**

- **Explanation** The list of protected programs could not be returned from the SAF Security Kernel to Natural.
- Action Ensure the same copy of the configuration module SAFCFG is used by all system components. Check that the GWSTYP parameter defined in SAFI010 and STY parameter in SAFI020 are both correctly set for the installed security system and that all installation requirements have been met.

## <span id="page-3-0"></span>**SEFM028 \*SYSTEM FILES NOT FOUND IN ENVIRONMENT TABLE**

- **Explanation** The current Natural system files were not matched in the table defining all possible system file sets.
- Action Ensure that the environment definitions in Natural Security are correct.

## <span id="page-3-1"></span>**SEFM029 \*ERROR IN COMMUNICATIONS LAYER - CHECK INSTALLATION PROCEDURE**

**Explanation** Possible reasons for error: Adabas link module installed into this component is not reentrant.

## <span id="page-3-2"></span>**SEFM030 \*SQL TABLE / VIEW COULD NOT BE IDENTIFIED FOR FILE (XX,YY)**

- **Explanation** Interface could not identify table name for DBID/FNR of an SQL request.
- **Action** Ensure interface is correctly installed, then contact your Software AG technical support representative.

## <span id="page-3-3"></span>**SEFM031 \*DBID / FNR IDENTIFIED WITH SQL REQUEST NOT RECOGNIZED XXXX**

- **Explanation** Interface component could not determine the DBID/FNR associated with this SQL request.
- Action Contact your Software AG technical support representative.

#### <span id="page-3-4"></span>**SEFM049 \*USER TYPE T NOT PERMITTED BY INSTALLED OPTIONS**

<span id="page-3-5"></span>**Explanation** The SAF Kernel will not permit user type *T* to operate using the currently installed options.

<span id="page-4-1"></span>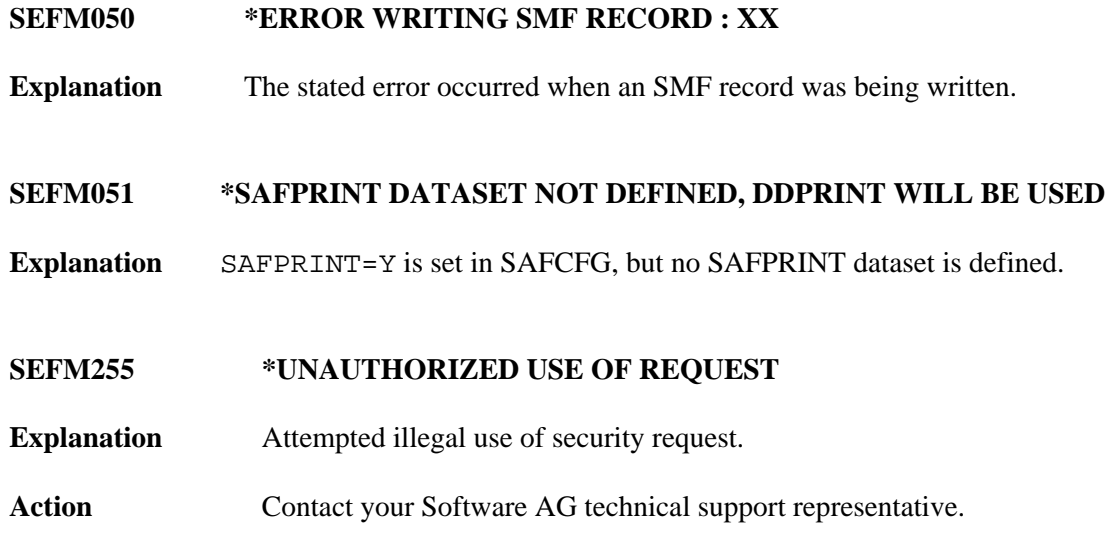

## <span id="page-4-2"></span><span id="page-4-0"></span>**Operator Command Messages**

The following messages are displayed in response to operator commands being processed by the SAF Security Kernel.

## **Overview of Messages**

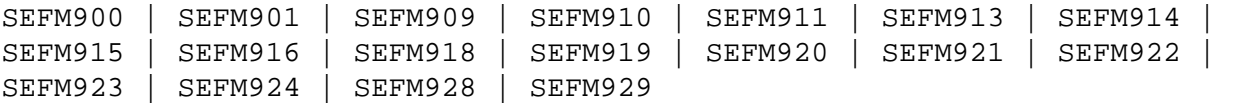

## <span id="page-4-3"></span>**SEFM900 \* OPERATOR ISSUED COMMAND : XXXXXXXX**

**Explanation** SAF Security Kernel received the stated operator command.

Action Information message only.

## <span id="page-4-4"></span>**SEFM901 \* SAF SECURITY KERNEL - GENERAL STATISTICS (AT HHHHHHHH)**

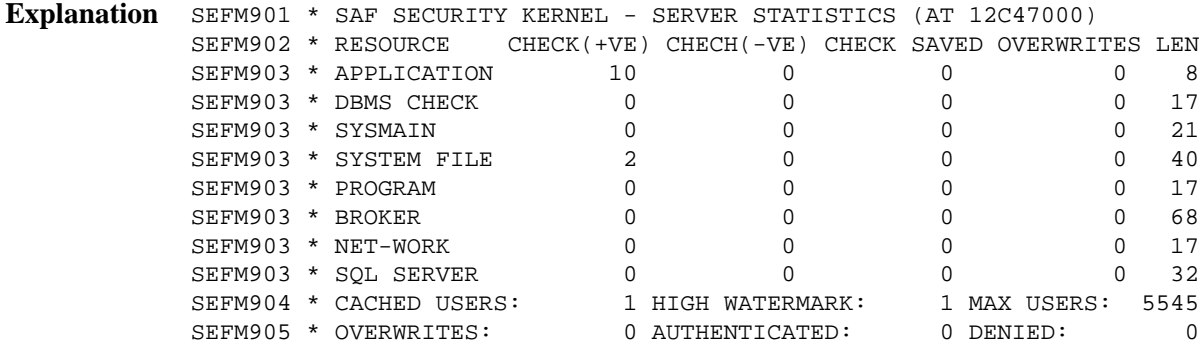

Operator command for general statistics was issued. The address in the first line is the address of the SAF Kernel's storage cache.

## <span id="page-5-0"></span>**SEFM909 \* SAF SECURITY KERNEL - SHUTDOWN INITIATED**

**Explanation** Operator issued command to shut-down the daemon started task. This message is also issued when a secure Adabas nucleus, Net-Work node or Adabas SQL server terminates.

#### <span id="page-5-1"></span>**SEFM910 \*SAF SECURITY KERNEL - LIST ALL ACTIVE USERS**

**Explanation** SEFM910 \* SAF GATEWAY - LIST ALL ACTIVE USERS SEFM911 \* USERID CHECK(+VE) CHECH(-VE) CHECK SAVED OVERWRITES BUFF SEFM912 \* K11079 3 0 0 0 0 0

Operator issued command to display list of currently active users.

## <span id="page-5-2"></span>**SEFM911 \*USERID . . .**

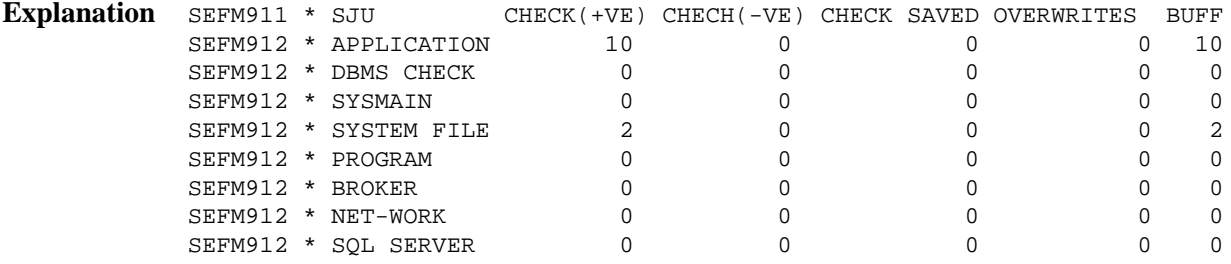

Operator issued command to display statistics specific to a currently active user.

## <span id="page-5-3"></span>**SEFM913 \* NO ACTIVE USERS FOUND IN SAF SECURITY KERNEL**

**Explanation** No active users were found in SAF Security Kernel.

## <span id="page-5-4"></span>**SEFM914 \* REQUESTED USER XXXXXXXX NOT FOUND IN SAF SECURITY KERNEL**

**Explanation** The requested user was not found in the SAF Security Kernel.

## <span id="page-5-5"></span>**SEFM915 SEFM915 \* SAF SECURITY KERNEL – SNAP OF SERVER MEMORY**

<span id="page-5-6"></span>**Explanation** This message is issued in response to an SSNAP operator command and is followed by a sequence of SEFM916 messages.

## **SEFM916 \* 129D2000 D5C1F2E2 C9C1F3F2 B79931B7 NA2SIA32.r..R.Y/**

**Explanation** This message contains the results of an SSNAP command. Each SSNAP snaps up to 256 bytes and shows the address, the hexadecimal storage contents, and the interpretation.

## <span id="page-6-0"></span>**SEFM918 \* SUPPLIED ADDRESS IS OUTSIDE OF LEGAL RANGE**

**Explanation** An attempt was made to snap storage outside the bounds of the SAF Kernel's cache.

## <span id="page-6-1"></span>**SEFM919 \*OPERATOR COMMAND DID NOT CONTAIN REQUIRED ARGUMENTS**

**Explanation** A required parameter was omitted from an operator command. For example, SUSTAT with no userid specified.

#### <span id="page-6-2"></span>**SEFM920 SSNAP, SSTAT, SUSERS, SUSTAT, SREST, SNEWCOPY, SLOGOFF, STRACE**

**Explanation** This message is issued in response to an SHELP operator command and lists the valid SAF Kernel operator commands.

#### <span id="page-6-3"></span>**SEFM921 \* MEMORY ALLOCATION FAILURE - USERS CANNOT BE LOGGED OFF**

- **Explanation** The SAF Kernel was unable to obtain temporary storage (approximately 16Kb) to log users off in response to an SREST, SNEWCOPY or SLOGOFF operator command.
- Action Increase the region size.

#### <span id="page-6-4"></span>**SEFM922 \* USER XXXXXXXX LOGGED OFF**

**Explanation** This message is issued in response to an SLOGOFF operator command. The indicated user has been logged off from the security system.

#### <span id="page-6-5"></span>**SEFM923 \* USER XXXXXXXX NOT LOGGED OFF - USER NOT FOUND**

**Explanation** This message is issued in response to an SLOGOFF operator command. The requested user could not be found in the SAF Kernel's cache.

## <span id="page-6-6"></span>**SEFM924 \* USER XXXXXXXX NOT LOGGED OFF - RETURN CODE ZZ**

**Explanation** This message is issued in response to an SLOGOFF operator command. An internal error (indicated by ZZ) occurred while attempting to log the reqeusted user off.

<span id="page-7-2"></span><span id="page-7-1"></span>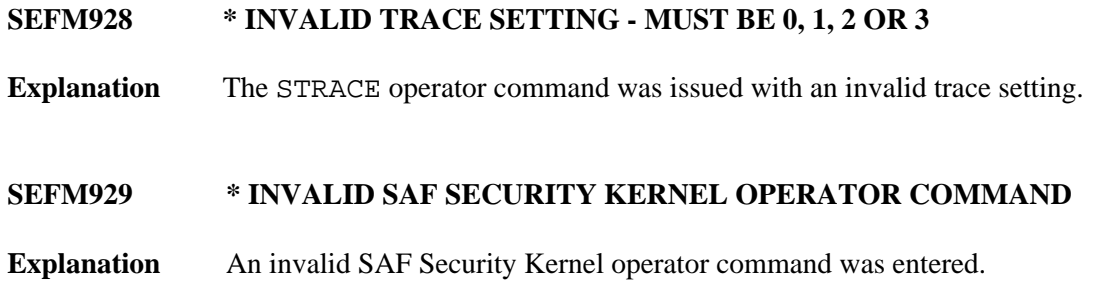

## <span id="page-7-0"></span>**Daemon Messages**

The following messages may be issued by the SAF Daemon.

## **Overview of Messages**

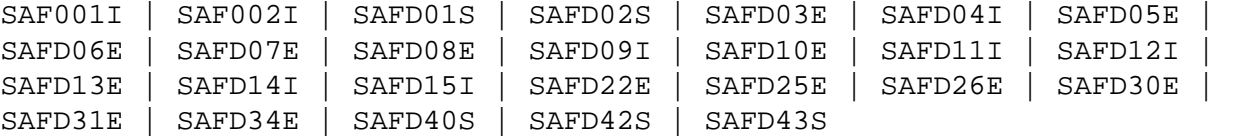

- <span id="page-7-3"></span>**SAF001I Unable to load required module:** *xxxxxx*
- **Explanation** The SAF kernel or one of the modules it needs could not be loaded. Ensure that all SAF modules (including those created by installation assembly jobs – SAFCFG, SAFPSEC and SAFPMAC) are available.
- <span id="page-7-4"></span>**SAF002I Unable to obtain anchor storage**
- **Explanation** A memory allocation failed during initialization. Increase the region size.
- <span id="page-7-5"></span>**SAFD01S SAF CANNOT INITIALISE, GETMAIN ERROR**
- **Explanation** There is insufficient memory for the SAF daemon to initialize. Increase the region size.

## <span id="page-7-6"></span>**SAFD02S SAF CANNOT INITIALISE, KERNEL LOAD ERROR**

**Explanation** Installation error (SAFCKN load module not available). Ensure that all required load modules are available.

#### <span id="page-7-7"></span>**SAFD03E DDCARD open error: ## - terminating**

**Explanation** The SAF daemon was enable to open DDCARD. Ensure that the DDCARD DD statement is specified correctly.

<span id="page-8-8"></span><span id="page-8-7"></span><span id="page-8-6"></span><span id="page-8-5"></span><span id="page-8-4"></span><span id="page-8-3"></span><span id="page-8-2"></span><span id="page-8-1"></span><span id="page-8-0"></span>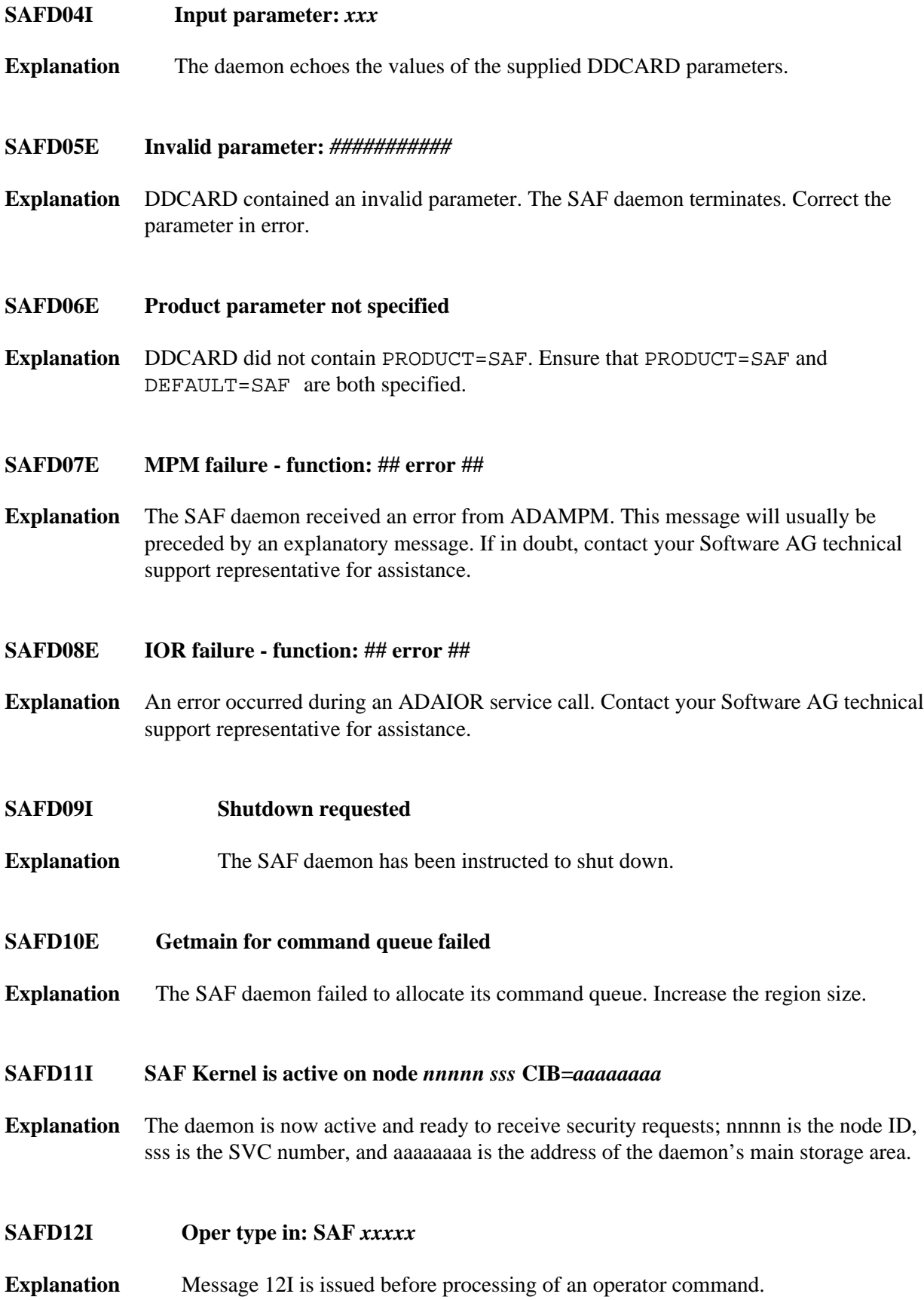

<span id="page-9-9"></span><span id="page-9-8"></span><span id="page-9-7"></span><span id="page-9-6"></span><span id="page-9-5"></span><span id="page-9-4"></span><span id="page-9-3"></span><span id="page-9-2"></span><span id="page-9-1"></span><span id="page-9-0"></span>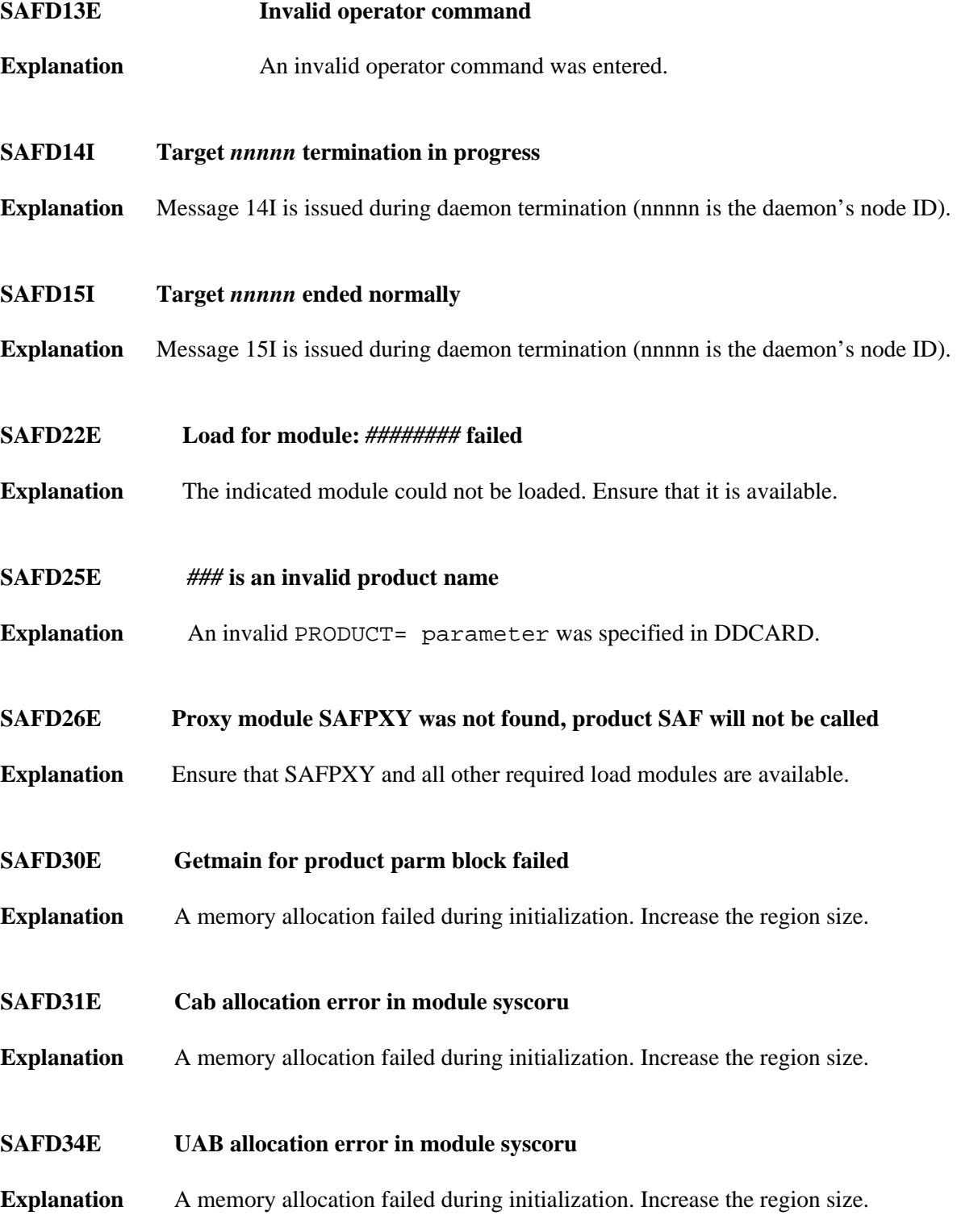

## **SAFD40S Abend** *code* **Psw** *pppppppp pppppppp*

**Explanation** Message 40S is issued during abnormal termination. It shows the abend code, Program Status Word, module that abended and register contents.

> In the event of an abend, please ensure you collect the messages, the dump and any trace messages or snaps that have been generated.

## <span id="page-10-0"></span>**SAFD42S Module** *module* **entry** *entry-point* **offset** *offset*

**Explanation** Message 42S is issued during abnormal termination. It shows the abend code, Program Status Word, module that abended and register contents.

> In the event of an abend, please ensure you collect the message, the dump and any trace messages or snaps that have been generated.

<span id="page-10-1"></span>**SAFD43S Regs 00-03** *register contents* **Regs 04-07** *register contents* **Regs 08-11** *register contents* **Regs 12-15** *register contents*

**Explanation** Message 43S is issued during abnormal termination. It shows the abend code, Program Status Word, module that abended and register contents.

> In the event of an abend, please ensure you collect the message, the dump and any trace messages or snaps that have been generated.